Programming Embedded Systems

#### Lecture 10 **An introduction to Lustre**

Wednesday Feb 16, 2011

Philipp Rümmer Uppsala University Philipp.Ruemmer@it.uu.se

1/25

3/25

5/25

# History of Lustre

- Invented in 1980's at Verimag (Fr)
- Continuously developed further since then
- Currently:
	- Academic versions + compilers (Lustre V4, Lustre V6)
	- Commercial version (SCADE, Esterel Technologies)
	- History of Lustre/SCADE
- Nowadays, one of the standard languages for safety-critical systems
	- Avionics, automotive, etc.
	- Certified tools

• History of Lustre

• Borrowed some material from slides by Pascal Raymond, Nicolas Halbwachs, Cesare Tinelli

Lecture outline

 $\cdot$  Overview of syntax  $+$  semantics

• Tutorial; Lustre by example

2/25

# Early applications

- 1979-1984: first versions of Lustre
- 1986: tool Saga (based on Lustre) to develop the monitoring and emergency stop system of a nuclear plant
- At the same time, a similar tool (SAO) was used to develop the fly-by-wire and flight control of the Airbus A320
- Both tools were later combined by company Verilog → SCADE

4/25

#### Ideas that led to Lustre

- Embedded software replaces previous technologies
	- analogue systems, switches networks, hardware...
- Most embedded software is not developed by computer scientists, but rather by control engineers used with previous technologies (and this is still true!)

6/25

# Ideas that led to Lustre (2)

- These people are used to specific formalisms:
	- differential or finite-difference equations, analogue diagrams, "block-diagrams"...
- These data-flow formalisms enjoy some nice properties:
	- simple formal (functional and temporal) semantics, implicit parallelism

Ideas that led to Lustre (3)

- Idea: specialize our formalism into a programming language
	- (discrete time, executable semantics)
	- → **Lustre**
- First versions of Simulink were developed at the same time
	- $\rightarrow$  similar concepts

#### Lustre paradigms

#### ● **Dataflow** language

- similar to Simulink, but textual + time-discrete
- changes force propagation

#### ● **Synchronous**

- program can have concurrent tasks, but all tasks run on the same clock; static scheduling (similar to synchronous hardware circuits)
- 9/25 • good for quick reactions to environment

## Synchronous language family

- **Lustre**
	- Synchronous + dataflow

#### ● **Esterel**

 $\cdot$  Synchronous + imperative

#### ● **Signal**

• "Polychronous" → multiple top-level clocks possible  $\frac{11}{2}$   $\frac{12}{2}$   $\frac{12}{2}$   $\frac{12}{2}$   $\frac{12}{2}$   $\frac{12}{2}$ 

### Main concepts

- **Nodes**
	- programs or sub-programs
	- collections of flow definitions
- **Flows**/streams
	- infinite sequence of values  $\rightarrow$  e.g. stream of inputs or outputs
	- represented using variables
	- defined equationally (acyclic)
- Ignored here: **Clocks** 14/25
	- Basic types
- **bool**
	- $\cdot$  true, false, and, or, not, xor, =>
	- $\cdot$  if ... then ... else ...
- **int**, **real**
	- machine integers, floating-point num.
	- +, -, \*, /, div, mod, <>, <, <=, >, >=
- Tuples
	- Arbitrary combinations of bool, int, real, & tuple terms
	- 15/25 • Used to return multiple values

#### Lustre paradigms (2)

#### ● **Declarative**

- similar to functional languages
- definitions instead of assignments
- $\cdot$  Simple + modular language

10/25

### Tool chains

- Lustre programs can be compiled to different target languages
	- $\cdot$  C
	- $\bullet$  VHDL  $\rightarrow$  hardware
	- $\bullet$

11/25

13/25

"implies"

- Good V&V support
	- automatic testing
	- static verification, model checking

#### Node syntax

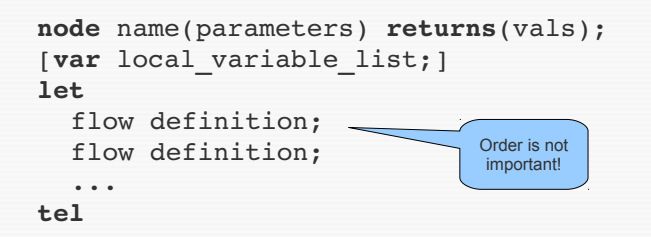

### Variable declarations, comments

X : **int;** A, B : **bool;** C : **bool;** D : **int;**

-- Comments!

### The Luke tool

- Command line simulator & verifier
- Fragment of Lustre (y4) language
	- does not support arrays, const, assert, #, when, current, real
	- allows non-standard structures: nodes with no inputs;  $=$ ,  $\lt$  can be used on type bool
- Outputs simulations & counterexamples to javascript webpage

17/25

### Warning: functional if-then-else

• Never write something like this:

**node** Abs (x : int) **returns** (y : int); **let** if  $x \ge 0$  then  $y = x$  else  $y = -x$ ; **tel**

• Correct version:

```
node Abs (x : int) returns (y : int);
let
 y = if x >= 0 then x else -x;
tel
                                            Similar to
                                              ? :
in C
```
### The followed-by operator  $\rightarrow$

#### • Choose the initial element of a flow:

 $X = (X_0, X_1, X_2, X_3, \ldots)$  $Y = (Y_0, Y_1, Y_2, Y_3, \ldots)$  $X \to Y = (X_0, Y_1, Y_2, Y_3, \ldots)$ 

- Typical use:  $0 \rightarrow \text{pre } (\dots)$
- $\cdot$  Be careful:  $\rightarrow$  binds very weakly: X and false > pre Y means

 $(X \text{ and false}) \rightarrow \text{pre } Y$ 

21/25

19/25

### Further Lustre features not supported in Luke

- Clocks
	- Used to delay sampling, execution
	- Operators: when, current
- assert, const, #
- Invocation of external functions
- Arrays, recursion, higher-order functions

Examples ...

18/25

### The pre operator

• Access values of variables in the previous cycle:

$$
X = (X_0, X_1, X_2, X_3, \ldots)
$$
  
pre  $X = (nil, X_0, X_1, X_2, \ldots)$ 

20/25

#### Luke usage

#### ● **Simulation**:

luke --node top node filename

● **Verification**:

luke --node top node --verify filename

- returns either "Valid. All checks succeeded. Maximal depth was n" or "Falsified output 'X' in node 'Y' at depth n" along with a counterexample.
- More on Monday

22/25

#### SCADE features not supported in Luke

- case :: switching
- fby(x, n, i): n-fold followed-by + pre
	- Guarded delay
	- $\cdot$  i -> pre (i -> pre ...)
- condact
	- Guarded clock change

# Further reading

- A tutorial of Lustre: http://www-verimag.imag.fr/~halbwach/PS/tutorial.ps
- Slides by Pascal Raymond, Nicolas Halbwachs:<br>http://www-verimag.imag.fr/~raymond/edu/eng/lustre-a.pdf<br>http://pop-art.inrialpes.fr/~girault/Synchron06/Slides/halbwachs

25/25